READ Aspen Batch Plus PDF Books this is the book you are looking for, from the many other titlesof Aspen Batch Plus PDF books, here is alsoavailable other sources of this Manual MetcalUser Guide

## **Aspen Batch Plus - Bitcoinstock.us.com**

HYSYS User Guide Wikispaces. ASPEN Tutorial Chemical Engineering And Materials Science. How Can I Simulate A Batch Reactor With A Mixer And Jacket. Simulation Of The Batch Fermentation Stage In The Process. ASPEN PLUS® User Guide ULisboa. Aspen Plus System Management Rowan University. Aspe 4th, 2024

# **Aspen Plus With Aspen Properties**

Aspen Plus Properties Including Property Methods, Equations Of State, Component Parameters, And Data Regression. ... Report Printable Text File Of Input Data And Simulation Results Physical Properties Properties Required By ... Chemistry Identify The Reaction Types One Can Specify In A Chemistry Data Regression 2th, 2024

# **Skid Steer Loader 430 Plus 440 Plus 450 Plus 460 Plus 470 Plus**

Cummins Diesel A2000 Preheat System Key Fuel Shut Off Spark Arrestor Muffler, Lockable Engine Compartment Hydraulic System Gear Type Hydraulic

Pump,hydraulic Motor 3 Spool Control Valve Auxiliary Boom Hydraulics Electrical Two Front And One Rear Working Lights ROPS &FOPS Operator Cab Operator 2th, 2024

## **A Beginner's Guide To Bioprocess Modes – Batch, Fed- Batch ...**

Fed-batch Fermentation Is A Modified Version Of Batch Fermentation. It Is The Most Common Mode Of Operation In The Bioprocess Industry. Microorganisms Are Inoculated And Grown Under Batch Regime For A Certain Amount Of Time, Then Nutrients Are Added To The Fermenter In Increments Throughout The Remaining Duration Of Fermentation To Feed Them. 1th, 2024

#### **FactoryTalk Batch Software Suite - FactoryTalk Batch ...**

The Batch Server Is The Engine That Runs The Batch Software. It Allocates Resources, Supports System Failure Recovery, And Provides Communication Functions. It Gathers And Stores Production Information Into The Batch Event Journal For Reporting And Archivin 3th, 2024

#### **Batch‐batch Stable Microbial Community In The Traditional ...**

Fermentation Process Showed That The Abundance Of Dominant Species Varied Within A Small Range, And In The Beginning Of Process The Growth Of Lactic Acid Bacteria Was Inhibited And Staphylococcus Spp. Lost Its Viability. Also, The MCS And Its Dynamic Change Were Proved To Be Highly Reproducible Among Seven Batches Of Fermentation. 3th, 2024

## **List Of Batch Coordinators & Batch Ambassadors**

Dr. Anil Bhardwaj, SWE : Abhardwaj\_2000@rediffma Il.com 9463394774 Er Sudhir Puri/ Er Arun Dhawan S\_k\_p203@yahoo.com . Arundhawan1959@gmail.com 9810324333 : 9463800099 16. 1980 . Dr. Satish K Gupta, PFE Skgupta@pau.edu 96460-20159 Er Sandeep Khullar : Sandeepkhullar286@gmail.com . 9810066381 : 17. 1981 . Er. Rajesh Soni, FMPE 1th, 2024

#### **The Definitive Guide To Spring Batch Modern Finite Batch ...**

PDF CLOUD FOUNDRY THE DEFINITIVE GUIDE DOWNLOAD FULL. 2018 03 01 PDF DOWNLOAD. ANDREA MATELLINI SOFTWARE DEVELOPER SIRIO INFORMATICA. THE DEFINITIVE ... AND THE NEW SPRING BOOT 2 MICRO FRAMEWORK''the 7 / 32. Definitive Guide To Spring Batch Modern Finite Batch April 6th, 2020 - Get The

Definitive Guide To Spring Batch ... 3th, 2024

#### **Batch Download Batch Upload (TAM Only)**

21st Century Insurance # # # A Central Insurance Company # # AAA Mid-Atlantic Insurance Group # # # AAA Missouri (Auto Club Inter-Insurance Exchange) # # # California State Auto Association  $# # # # #$  Acadia (Berkley Mid-Atlantic Group) # # # # & # # ACCC Insurance Company # Access Insurance Company # Accident Fund Insurance Co# Of America ... 3th, 2024

#### **Tutorial 4 Batch Programming Batch File**

Tutorial Sap Online Tutorials. Batch File Call Sub Batch File To Pass N Paramenters And. Spring Batch Tutorial – Mkyong Com. Ddb Dos Batch File Tutorial. Windows Batch File Programming Book And Disk Namir. Learn Batch File Programming Paperback Amazon Com. How To Run Batch File Without The Dos Window Poping Up. Go4as400 Com As400 Tutorial. 3th, 2024

#### **Pixelsplasher Batch Smart Layer Replace For Batch Smart ...**

Adobe Photoshop CS: File > Automate > Then: Smart Layer Replace... 6 Adding

Replacement Images There Are Three Ways To Add Replacement Files. ... Offset Scale Is 0% By Default. This Is The Amount Of Additional Scaling Percentage That You May Want Applied To The Replacement I 3th, 2024

## **Batch Processing Of Documents An Overview Of Batch …**

Include Blackline Document Showing Changes: This Option Allows You To Insert A Blackline Mark-up Document After The Current Version Of The Document Within The PDF Output File. Select The Checkbox To Include The Blackline Document. After Selecting To Include The Blackline Document, Select 2th, 2024

#### **Divorce Support Groups - Batch Mail > Batch Mail**

Prince Of Peace 135 South Milwaukee Avenue, Lake Villa, IL Contact: Deacon Jim Minor 847.356.7915 JMinor@princeofpeacecatholicchurch.org Saint Paul Of The Cross 320 South Washington Street, Park Ridge, IL Contact: Deacon Bob Bulger 847.825.7605 X246 | Bobbulger@spc-church.org O 2th, 2024

#### **Aspen HYSYS With Aspen Flare System Analyzer**

Theory Customize Calculation Settings Physical Properties ... Perform Orifice Sizing

Define Contingency Types ... Thrive In Complex, Industrial Environments Where It Is Critical To Optimize The Asset Design, Operation And Maintenance Lifecycle. AspenTech Uniquely Co 3th, 2024

#### **Aspen Tutorial #6: Aspen Distillation**

Aspen Tutorial #6 54 Figure 1: Acetone/MIBK Mixer At This Point Save Your Aspen Simulation Under Two Na 1th, 2024

#### **ASPEN MUSIC FESTIVAL AND 6:00 Aspen Chamber Symphony …**

BEETHOVEN: Piano Trio In G Major, Op. 1, No. 2 SHOSTAKOVICH: Piano Trio No. 2 In E Minor, Op. 67 DVOŘÁK: Piano Trio, B. 166, Op. 90, "Dumky" Wednesday, July 2 12:00 High Notes: Alan Fletcher Surveys The 2014 Season Repertoire And Interviews Members Of The Takács Quartet Christ Episcopal Church 1:00 Trumpet Master Class Castle Creek 01 3th, 2024

#### **A Report Of The First Annual Aspen ... - Aspen Institute**

Masses Of People—primarily Youth And Young Adults—organized Through Facebook And Other Social Media Platforms To Protest Their Government's Action Or Inaction

On Issues That Mattered To Them, Start-ing The Most Powerful Arab Political Movement Of This Century. Well Before The Tahrir Square Protests, Similar Movements Employing Social 3th, 2024

#### **Aspen Tutorial #1: Aspen Basics - University Of Washington**

Aspen Tutorial #1 6 Figure 4: Completed Mixer Flowsheet Data Input: All Of The Data Input For Aspen Is Entered In The Data Browser Window. This Window Can Be Opened By Clicking On The Eyeglass Icon Or By Going To Data/Data Browser In The Menu Bar. Aspen Has Two Features In The 1th, 2024

## **Jump Start: AspenONE Exchange For Aspen HYSYS And Aspen …**

Aspen HYSYS Or Aspen Plus User Interface. This Document Covers AspenONE Exchange In Aspen HYSYS And Aspen Plus. This Guide Assumes That The User Has Aspen HYSYS Or Aspen Plus V8.2 Or Higher Installed On Their Computer. Content Available Within AspenONE Exchange AspenONE Exchange Is Flexibl 1th, 2024

## **Plus De Qualité Plus De Sécurité Plus De Praticité Plus De ...**

Les Problèmes D'organisation, Le Temps De Traitement Des Demandes Client,

L'espace Au Sol Disponible Et Surtout (3) Le Montant De L'investissement D'un Cabine Classique Sont Des à La Croissance De Votre Business. IxellRoller Permet Une Diminution De 75%(1) Sur Le Montant De Votre Investissement. - 96 % Sur Vos Coûts énergétiques (3) 4th, 2024

#### **SIKATOP 111 PLUS / 121 PLUS / 122 PLUS / 123 PLUS**

SIKATOP 111 PLUS / 121 PLUS / 122 PLUS / 123 PLUS - PART B 8. Exposure Controls/Personal Protection - Continued Skin Protection AVOID SKIN CONTACT. WEAR LONG SLEEVE SHIRT AND LONG PANTS. CHEMICAL RESISTANT RUBBER OR PLASTIC GLOVES. Respiratory Protection In Areas Where The P.E.L.s Are E 1th, 2024

#### **Skid Steer Loader 440 Plus 450 Plus 460 Plus 470 Plus**

Cummins Diesel A2000 Dual Element Air Filter Preheat System Key Fuel Shut Off Spark Arrestor Muffler, Lockable Engine Compartment Hydraulic System Gear Type Hydraulic Pump,hydraulic Motor 3 Spool Control Valve Auxiliary Boom Hydraulics Electrical Two Front And One Rear Working Lights Oper 3th, 2024

#### **Fx-82ES PLUS 85ES PLUS 95ES PLUS 350ES PLUS Users Guide …**

E-3 • Do Not Subject The Calculator To Excessive Impact, Pressure, Or Bending. • Never Try To Take The Calculator Apart. • Use A Soft, Dry Cloth To Clean The Exterior Of The Calculator. • Whenever Discarding The Calculator Or Batteries, Be Sure To Do So In Accordance With The Laws And Regulations In Your Particular Area. \* Company And Product Names Used In This Manual May Be Registered 1th, 2024

## **Simulation Of Coal Gasification Process Using Aspen Plus**

Parts Guide Manual Bizhub C203 Bizhub C253 Bizhub C353, Antigone Study Guide Questions Vocabulary Answers, Physician Assistant Acute Care Protocols And Page 5/11. Bookmark File PDF Simulation Of Coal Gasification Process Using Aspen Plusdisease Management Fourth Edition For 1th, 2024

# **OPTIMIZATION ON ACRYLIC ACID PLANT BY USING ASPEN PLUS ...**

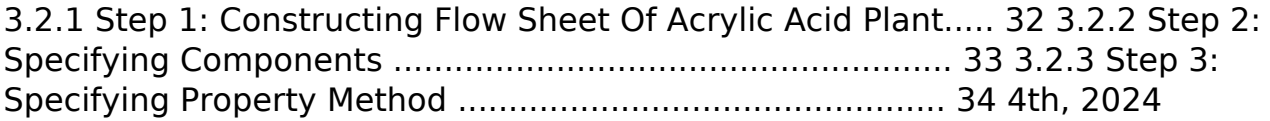

There is a lot of books, user manual, or guidebook that related to Aspen Batch Plus PDF in the link below: [SearchBook\[MjQvMjE\]](http://mitsomcollege.cname5.formsdotstar.com/searchbook/MjQvMjE)